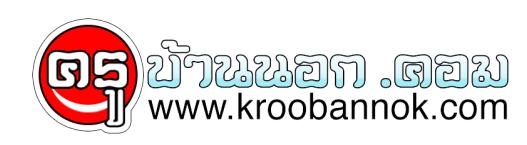

## **การปอกผลไม้ไม่ให้ดำ**

นำเสนอเมื่อ : 7 ก.พ. 2553

## **เราคงจะเคยปอกผลไม้ แล้วเก็บทิ้งไว้ค่อยกลับมาทาน แต่ปรากฏว่า พอจะมาทานอีกที ผิวของผลไม้ที่ปอกไว้กลับมีสีดำ ไม่น่าทานเลย จะทำยังไงดี มาดูวิธีนี้กัน**

**การปอกผลไม่ไม่ให้ดำ** เช่น ปอกแอปเปิ้ล สาลี่ ฝรั่ง ชมพู่ เมื่อปอกทั้งไว้มักจะมีผิวดำไม่น่ารับประทาน ยิ่งปอกไว้นานจะยิ่งดำมาก เพราะยางในผลไม้จะออกมาทำปฏิกิริยากับอากาศ ควรใช้เกลือ 1 ช้อนชาผสมน้ำมะนาว 1 ชอนโต๊ะ ผสมในน้ำสะอาดแล้วแช่ผลไม่ที่ปอก ที่งูไว้สกครู เมื่อนำไปจัดใส่จำนวางไว้บนโตะอาหาร ้ผิวผลไม่จะไม่ค่อยดำ หรืออาจจะปอกผลไม่ไหม่ๆใส่จาน โรยบนด่วยน้ำแข็งก่อนเล็กๆแล้วเสิร์ฟทนที่ก็ได

ที่มา <http://www.bloggang.com/mainblog.php?id=yyswim&month=20-06-2006&group=11&gblog=3>